When an owner or management company makes a request for unit access or to add a vehicle under My Garage, those requests must be approved by an administrator. Log in and click the **|...|** symbol at the top of the screen to open the menu. Click **Request Manager**.

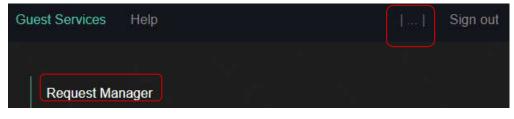

This displays a list of all requests for the property. Click on each **Pending** request to view details.

| Guest Serv | vices He | lp          |                | My Garage  |             | Sign out |
|------------|----------|-------------|----------------|------------|-------------|----------|
|            |          | John Doe    | Long-Term Pass | Pending    | Oct 08, 202 | 13       |
|            | #6563    | Sally Smith | Long-Term Pass | Approved   | Oct 08, 202 | 23       |
|            | #6519    | Suzy Queue  | Unit Access    | Approved   | Sep 18, 202 | 3        |
|            | #6518    | John Jones  | Long-Term Pass | Approved   | Sep 18, 202 | /3       |
|            | #6517    | Jane Smith  | Long-Term Pass | Unresolved | Sep 18, 202 | 3        |

Use buttons to **Approve** or **Deny** request. Status will be updated on screen and an email will automatically be sent to the owner or management company to notify them.

| Guest Services                                                                                         | Help                                                                                   | Registrations                                       | My Garage | Account | 11 | Sign out |  |  |
|----------------------------------------------------------------------------------------------------|----------------------------------------------------------------------------------------|-----------------------------------------------------|-----------|---------|----|----------|--|--|
| Approve<br>▲ User already h                                                                            | Deny<br>has 5 personal veh                                                             | icle(s) approved at Sunrise.                        |           |         |    |          |  |  |
| Detai                                                                                                  | ils                                                                                    |                                                     |           |         |    |          |  |  |
| Status Pending<br>Type Long-Term Pass<br>Requested By John Doe<br>Created At 2023-10-08<br>Resolved At |                                                                                        |                                                     |           |         |    |          |  |  |
| Other                                                                                                  | r                                                                                      |                                                     |           |         |    |          |  |  |
|                                                                                                    | Person Type<br>Full Name<br>Plate Number<br>Plate State<br>Make<br>Color<br>Model year | Jake Drake<br>ABC123<br>Florida, US<br>Kia<br>Black |           |         |    |          |  |  |

Guest<mark>SV</mark>CS